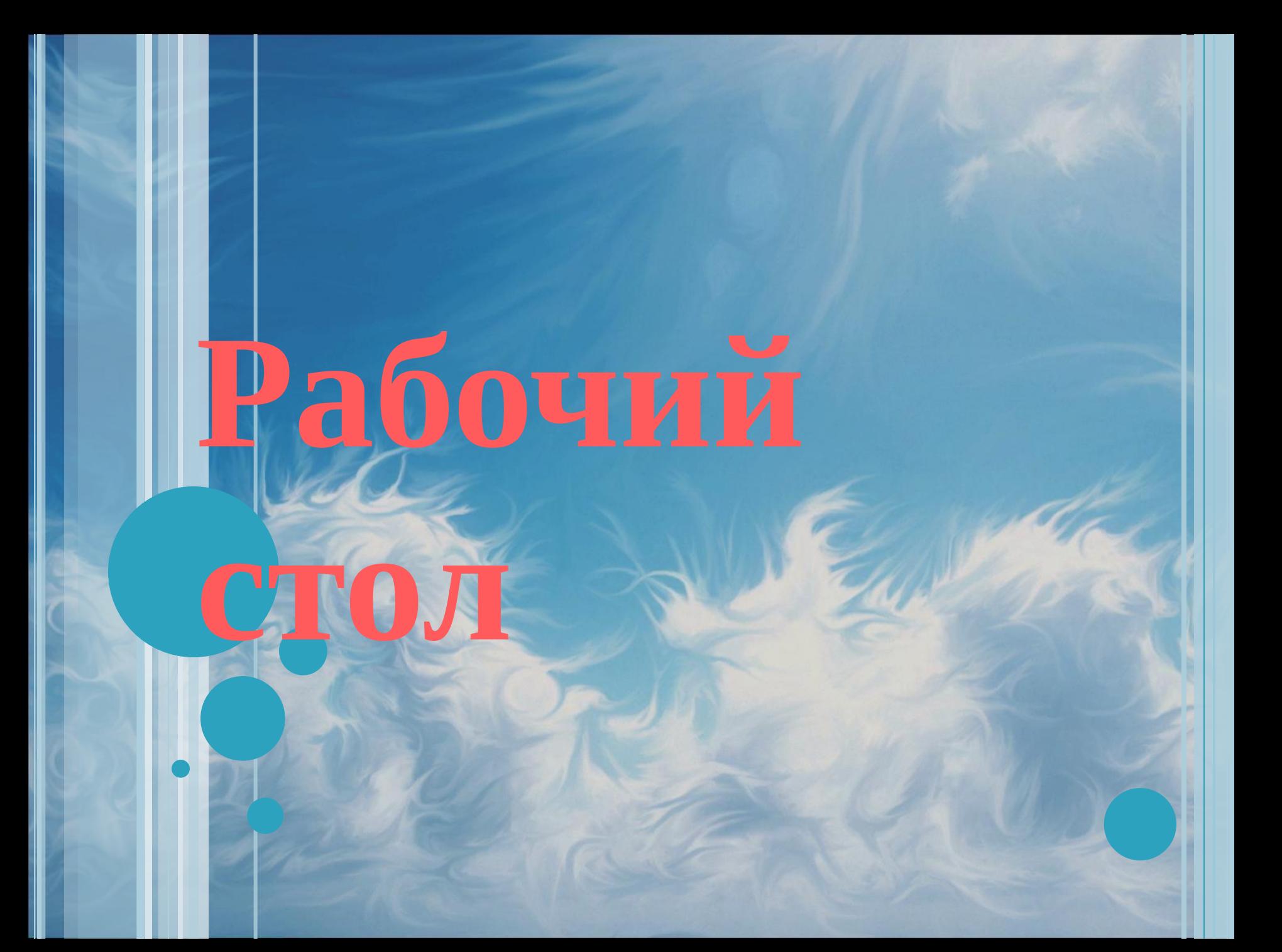

#### **Рабочий стол** – **изображение на экране монитора готового к работе компьютера.**

#### Рабочий стол

#### Реальный

#### Виртуальный

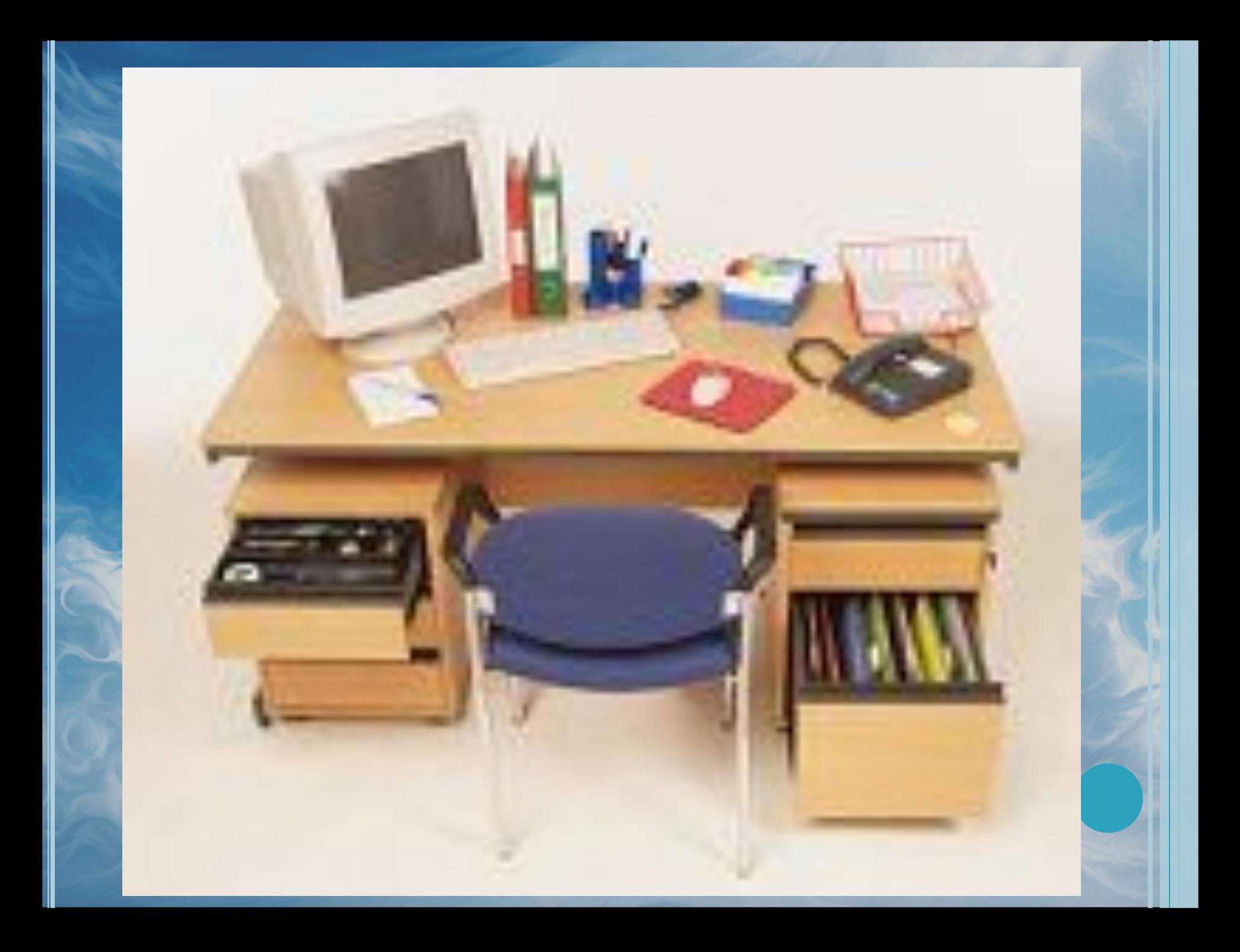

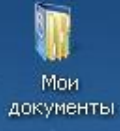

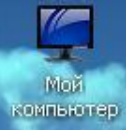

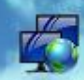

Cardada<br>Oxpysende

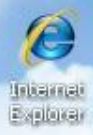

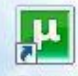

phonani

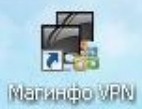

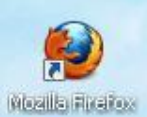

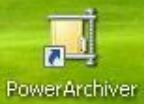

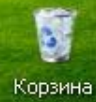

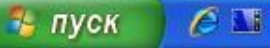

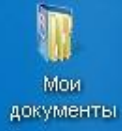

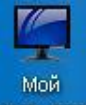

Мой<br>компьютер

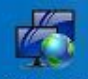

Сетевое<br>окружение

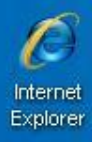

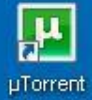

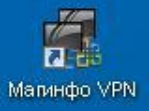

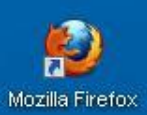

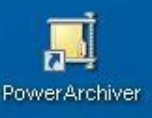

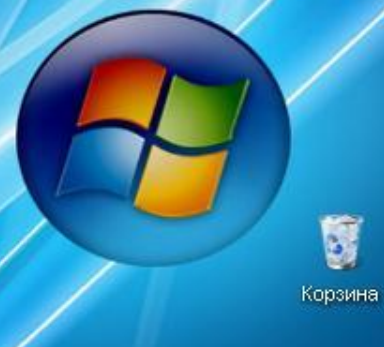

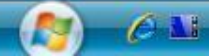

EN OF ORAX 0 % 48:40

# **Практическая работа**

⚫ **Перечислить объекты рабочего стола и их назначение . Объекты рабочего стола:**

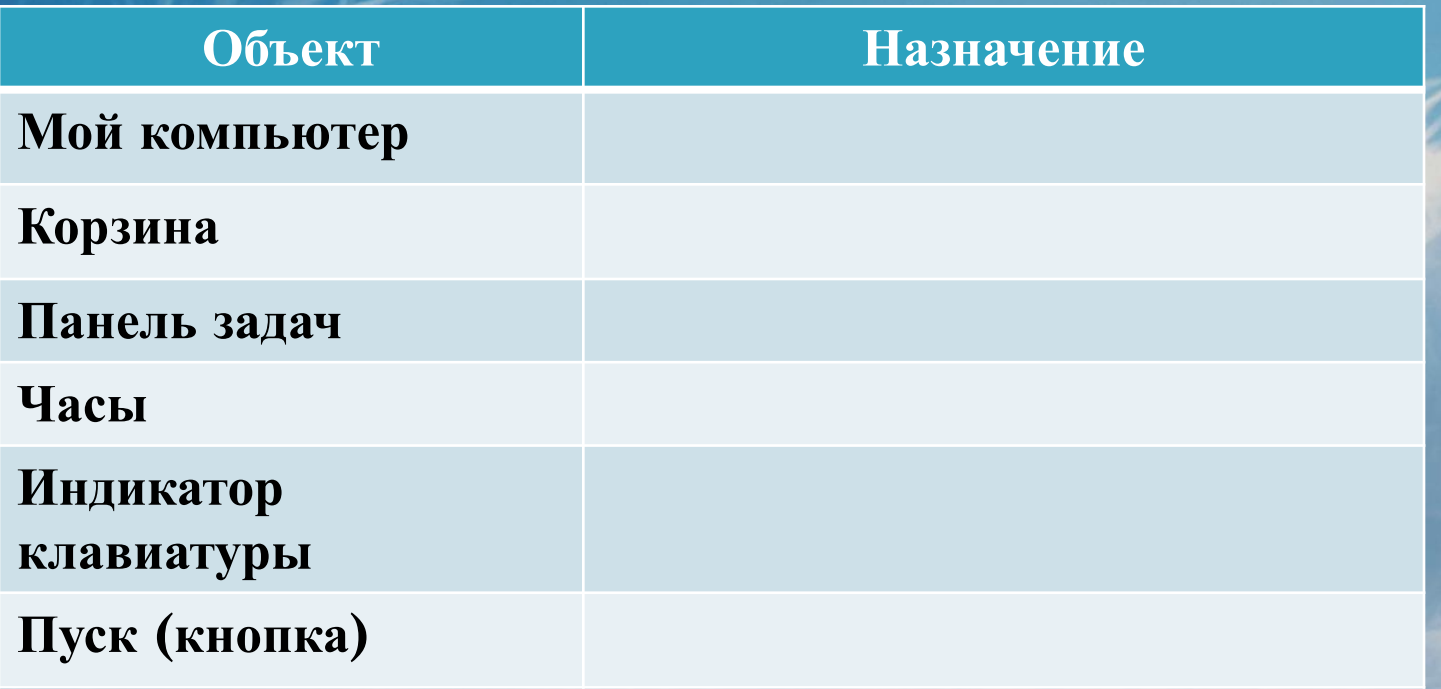

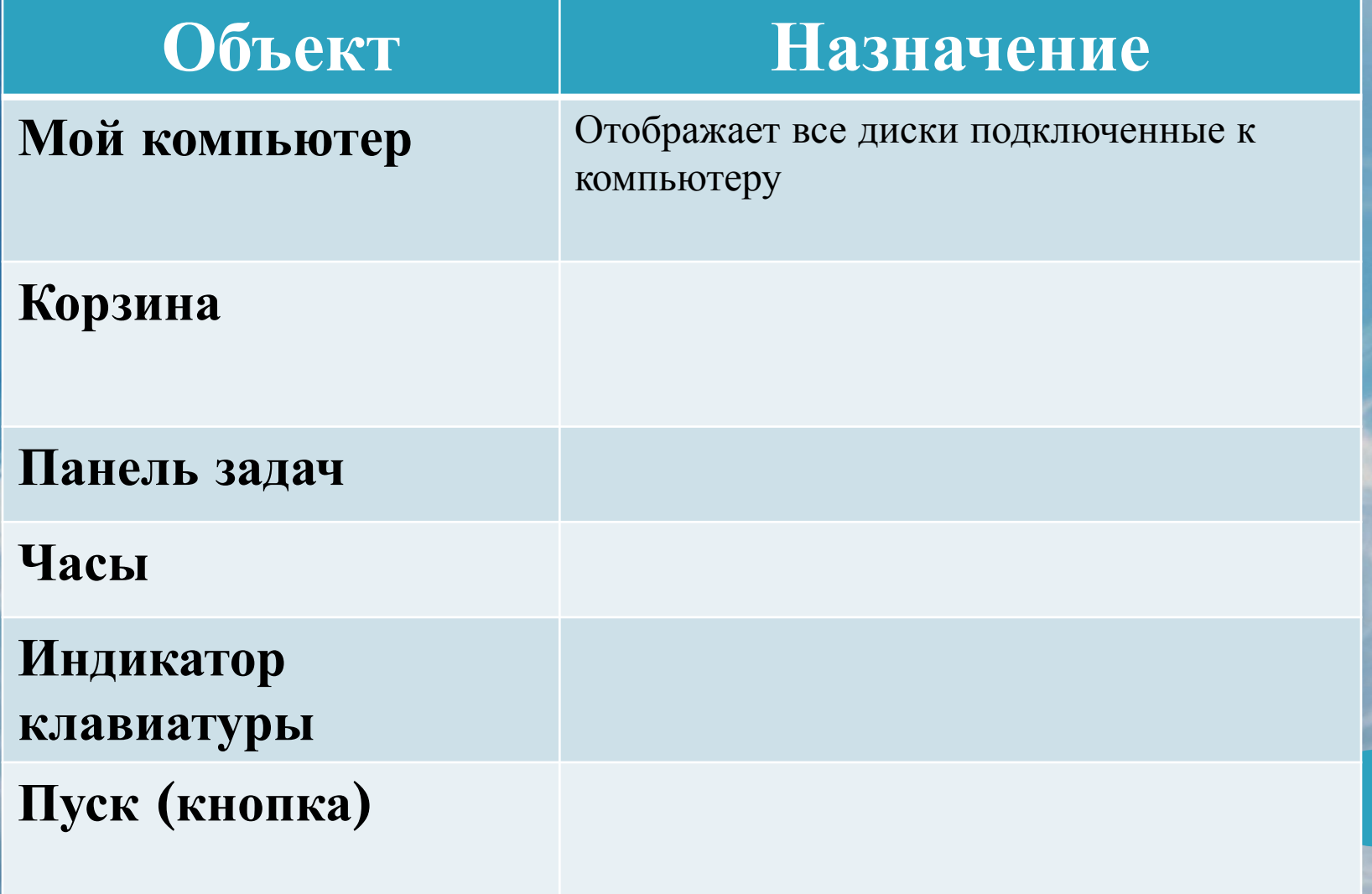

![](_page_7_Picture_66.jpeg)

![](_page_8_Picture_72.jpeg)

![](_page_9_Picture_80.jpeg)

![](_page_10_Picture_89.jpeg)

![](_page_11_Picture_102.jpeg)

![](_page_12_Picture_0.jpeg)

#### Реальный объект Виртуальный объект

![](_page_13_Picture_2.jpeg)

#### ИДЫ КУРСОРОВ

![](_page_14_Figure_1.jpeg)

![](_page_14_Picture_2.jpeg)

GooshyRed.BiggyX

![](_page_14_Picture_4.jpeg)

Red Trim.BiggyX

![](_page_14_Picture_6.jpeg)

![](_page_14_Picture_8.jpeg)

MultiBulge 1. BiggyX

Black Sparkly.BiggyX

![](_page_14_Picture_10.jpeg)

Clear Arrow2.BiggyX

![](_page_14_Picture_12.jpeg)

![](_page_14_Picture_14.jpeg)

![](_page_14_Picture_15.jpeg)

![](_page_14_Picture_16.jpeg)

Striped Fat W/ Wings.BiggyX

Plane.BiggyX

Blue Spring.BiggyX

Breath.BiggyX

PurpleBlue.BiggyX

I

3D.cur

![](_page_14_Picture_18.jpeg)

Big-Thick.cur

![](_page_14_Picture_20.jpeg)

![](_page_15_Picture_56.jpeg)

![](_page_16_Picture_60.jpeg)

![](_page_17_Picture_80.jpeg)

![](_page_18_Picture_100.jpeg)

![](_page_19_Picture_111.jpeg)

![](_page_20_Picture_125.jpeg)

# **Домашнее задание**

#### **Учебник:**

- ⚫ **Страница 82-84 §2.5, 2.6 и 3.12**
- ⚫ **Вопросы после параграфов**
- **Рабочая тетрадь:**
	- ⚫ **Страница 65 № 15,16**

# **ОКНО** в компьютерный мир

![](_page_22_Picture_1.jpeg)

⚫ **Окно (window)** – ограниченная рамкой область экрана для размещения компьютерных объектов и выполнения действий с ними.

![](_page_23_Picture_1.jpeg)

![](_page_24_Picture_0.jpeg)

![](_page_25_Figure_0.jpeg)